## **Memasangkan Gambar**

Tariklah garis untuk memasangkan gambar kendaraan dengan setengah bagiannya!

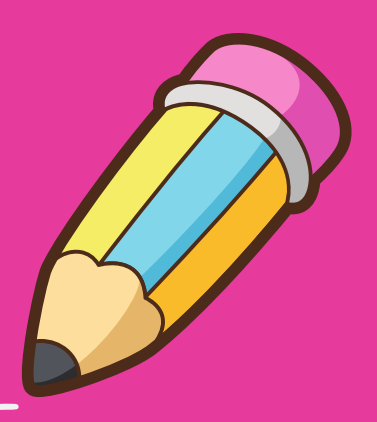

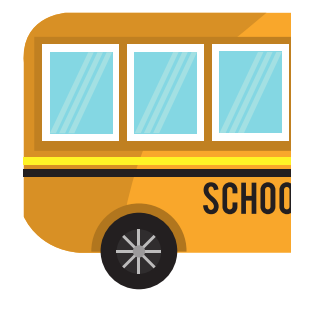

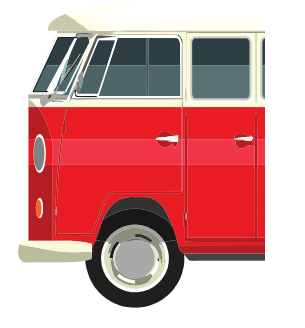

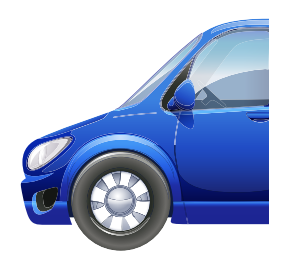

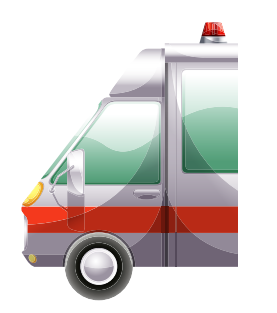

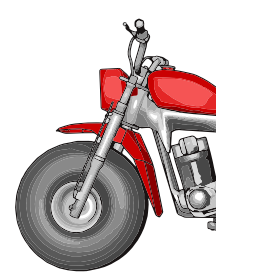

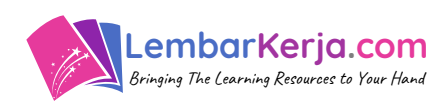

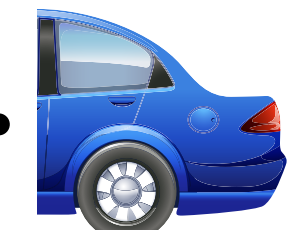

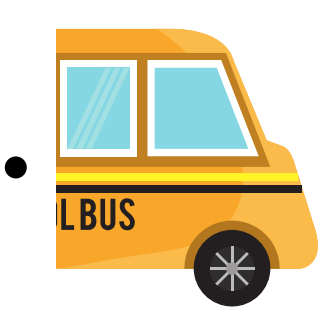

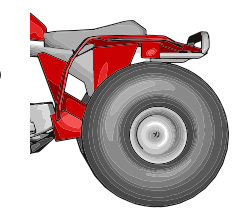

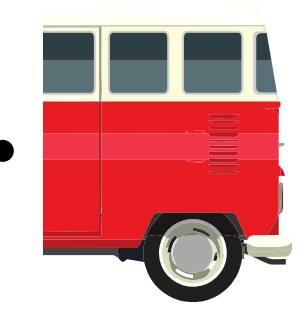

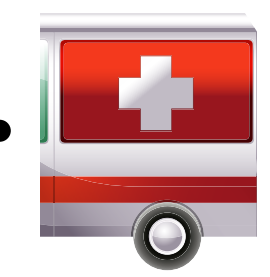